<http://www.tutorialspoint.com> Copyright © tutorialspoint.com

This section presents you various set of Mock Tests related to **HBase**. You can download these sample mock tests at your local machine and solve offline at your convenience. Every mock test is supplied with a mock test key to let you verify the final score and grade yourself.

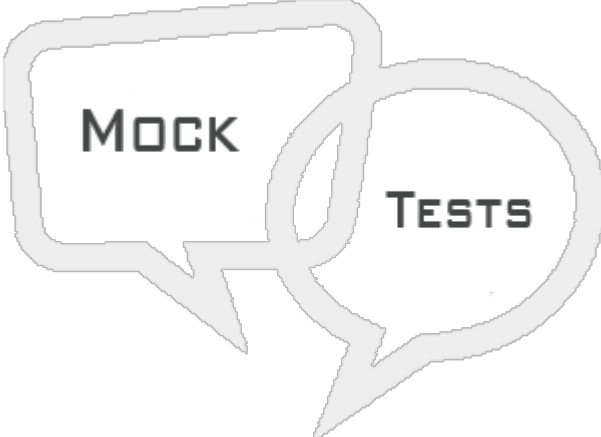

# **HBASE MOCK TEST I**

## **Q 1 - Hbase can store**

- A Structured data
- B Unstructured data
- C Semi structured data
- D All of the above

#### **Q 2 - Columns in Hbase are organized to**

- A Column Group
- B Column families
- C Column list
- D Column base

## **Q 3 - Hbase is what type of database?**

- A Schema-rigid
- B Schema-flexi
- C Schema-less
- D Not a database

## **Q 4 - The Value that is unique across all the rows in Hbase table is**

- A Rownum
- B RowIndex
- C RowID
- D RowKey

#### **Q 5 - To locate a piece of data Hbase uses coordinates. A coordinate is made-up of**

- A rowId, table name, block address
- B rowid, table name, column name
- C rowkey, table name, column name
- D rowkey, table name, block address

#### **Q 6 - Which of the following is not one of the primitive commands to interact with Hbase**

- A Drop
- B Get
- C Put
- D Scan

#### **Q 7 - There are 2 programs which confirm a write into Hbase. One is write-ahead log** *WAL* **and the other one is**

- A Mem confirm log
- B Write complete log
- C log store
- D Memstore

#### **Q 8 - What is the number of MemStore per column family**

- A 1
- $B 2$
- C Equal to as many columns in the column family
- D Equal to as many column families in the table.

## **Q 9 - The number of HF files, one column family in Habse can have is**

- A Equal to number of columns in the column family
- B More than one
- C Only one
- D Only tow

## **Q 10 - A single HF file can be associated with**

- A All the column families in a table
- B Only one column family
- C Only column families containing character data
- D Column families form multiple tables.

#### **Q 11 - While reading data from Hbase the command used to get only a specific column instead of all the columns in a column family is**

- A Onecolumn
- B Addcolumn
- C FilterCOlumn
- D Dropcolumns

## **Q 12 - The addFamily command is used for**

- A Displaying all columns of a specific column family
- B Add new column family to the table
- C Add a group of column families to a table
- D Add a column to a column family.

#### **Q 13 - While reading from Hbase the sequence in which the read happens is**

- A MemCache,Blockcache,HFile
- B Blockcache,HFile,Memcache
- C MemCache,HFile,Blockcache
- D HFile,Memcache,Blockcache

**Q 14 - A record deleted in Hbase is not removed from Hbase immediately. Instead it is written to another file and marked as Delete. Such a file is Known as**

- A DFile
- B Tombfile
- C Tombstone
- D Earmark

#### **Q 15 - The deleted records in Hbase are stored in the file known as Tombstone. Then the space in freed only by truly removing these records from Hbase. This process is known as**

- A Compaction
- B Retraction
- C Consolidation
- D Separation

#### **Q 16 - When a compaction operates over all HFiles in a column family in a given region, it is called**

- A Major compaction
- B Family compaction
- C Final compaction
- D Full Compaction

#### **Q 17 - At the end of a major compaction the number of HFiles of a Hbase table is**

- A Equal to number of column families
- B One HFile
- C Half of the number of column families of a region
- D Double the number of column families of a region

#### **Q 18 - Hbase creates a new version of a record during**

- A Creation of a record
- B Modification of a record
- C Deletion of a record
- D All the above

#### **Q 19 - Each version of data within a cell adds a versioning information through a**

- A VersionNo
- B KeyValue
- C KeyNo
- D VersionValue

#### **Q 20 - The verison information of a record in a KeyValue instance is inspected using the method**

- A getVersion
- B getTimestamp
- C getTime
- D getVersioninfo

## **Q 21 - The method which deletes a specific version within a cell is**

- A Deletecolumns
- B Deletecolumn
- C Deleteversionno
- D Deletespecific

## **Q 22 - The data type of a rowkey is**

- A String
- B Number
- C Data
- D Byte

#### **Q 23 - Every row in a Hbase table has**

- A Same number of columns
- B Same number of column families
- C Different number of columns
- D Different number of column families

#### **Q 24 - The values stored inside a cell which is identified using a rowkey, column family and column qualifier is stored as**

- A Byte
- B Number
- C Varchar
- D Nchar

**Q 25 - The default number of versions of a cell value which Hbase can store is**

- $A 2$
- B 3
- C 8
- D Unlimited

## ANSWER SHEET

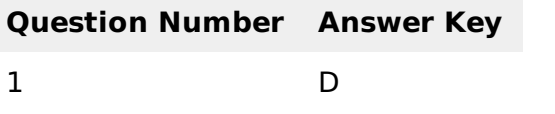

2 B

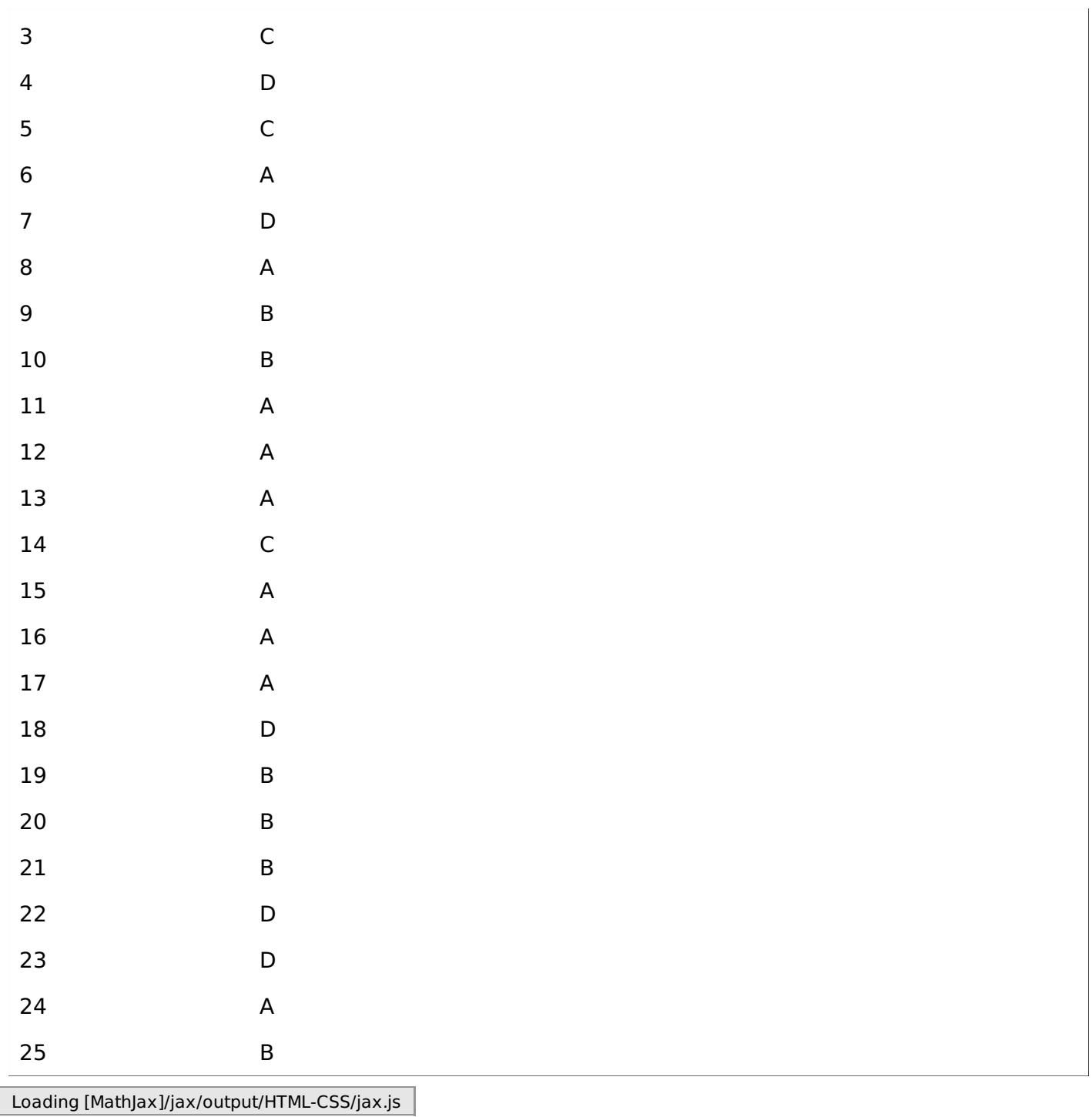